## SAP ABAP table T610VA {Foreign Trade: Preliminary Import Docs / Export Docs}

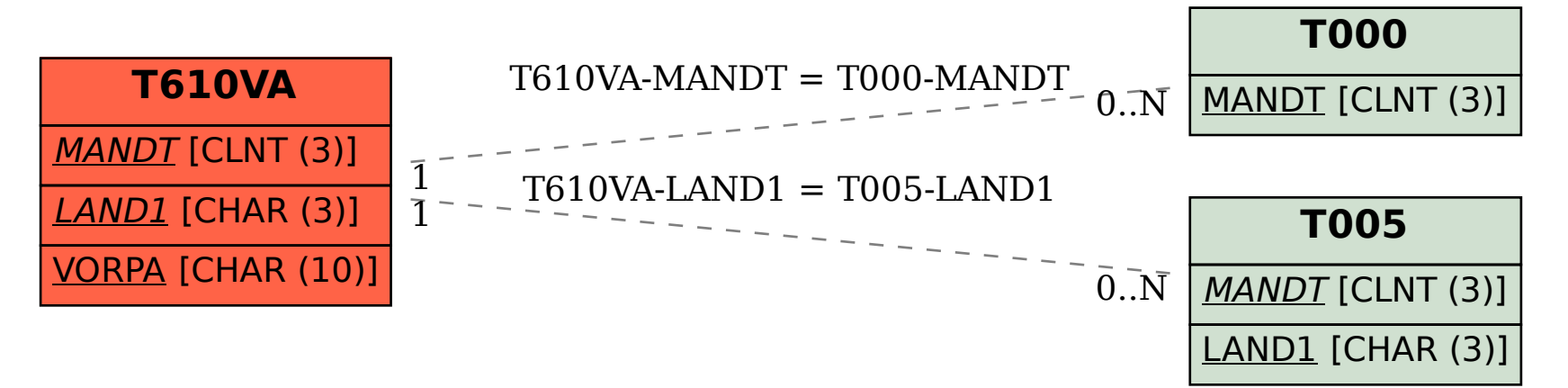